**How to Log in to the Portsmouth Public Schools Portal and Clever**

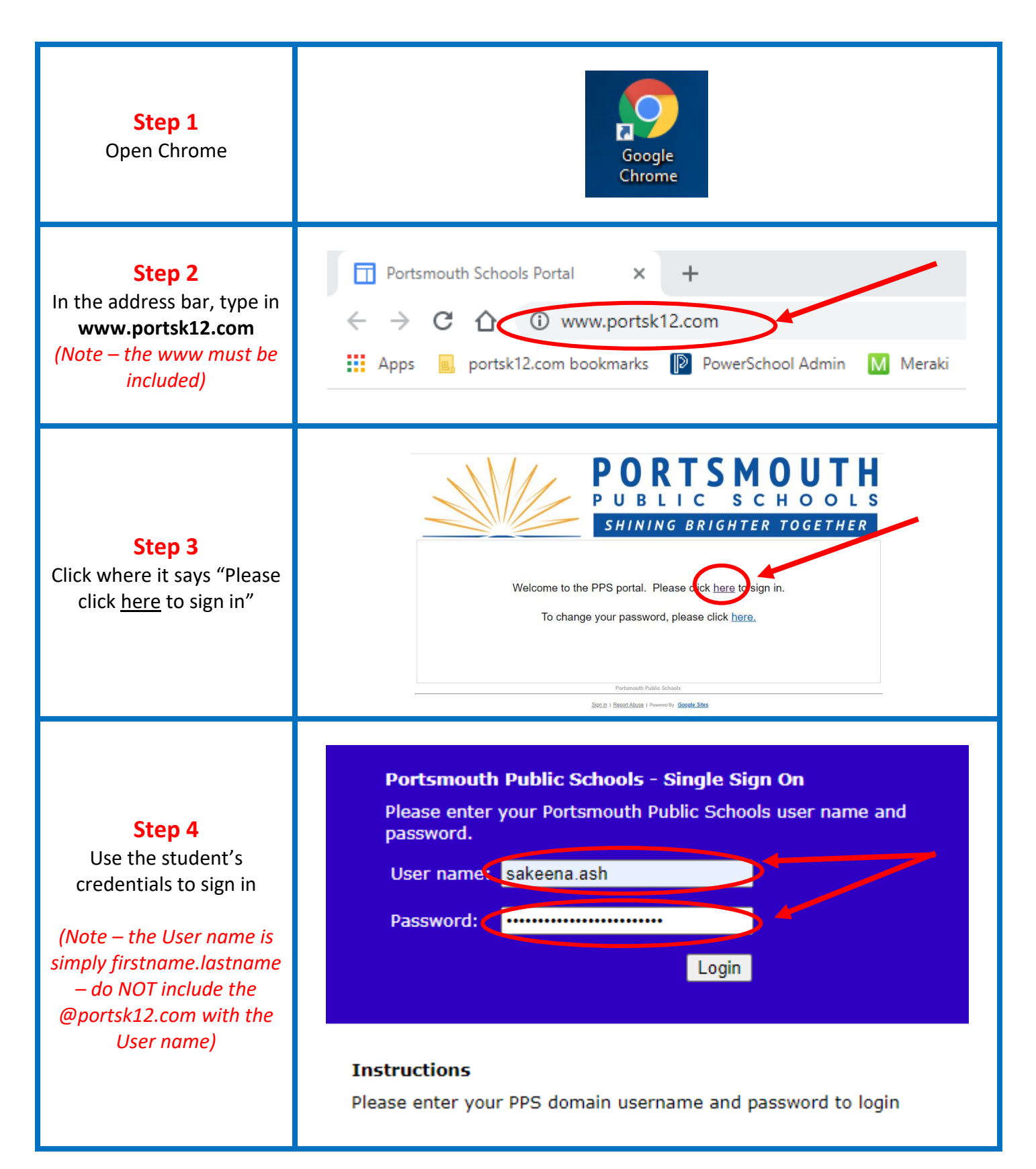

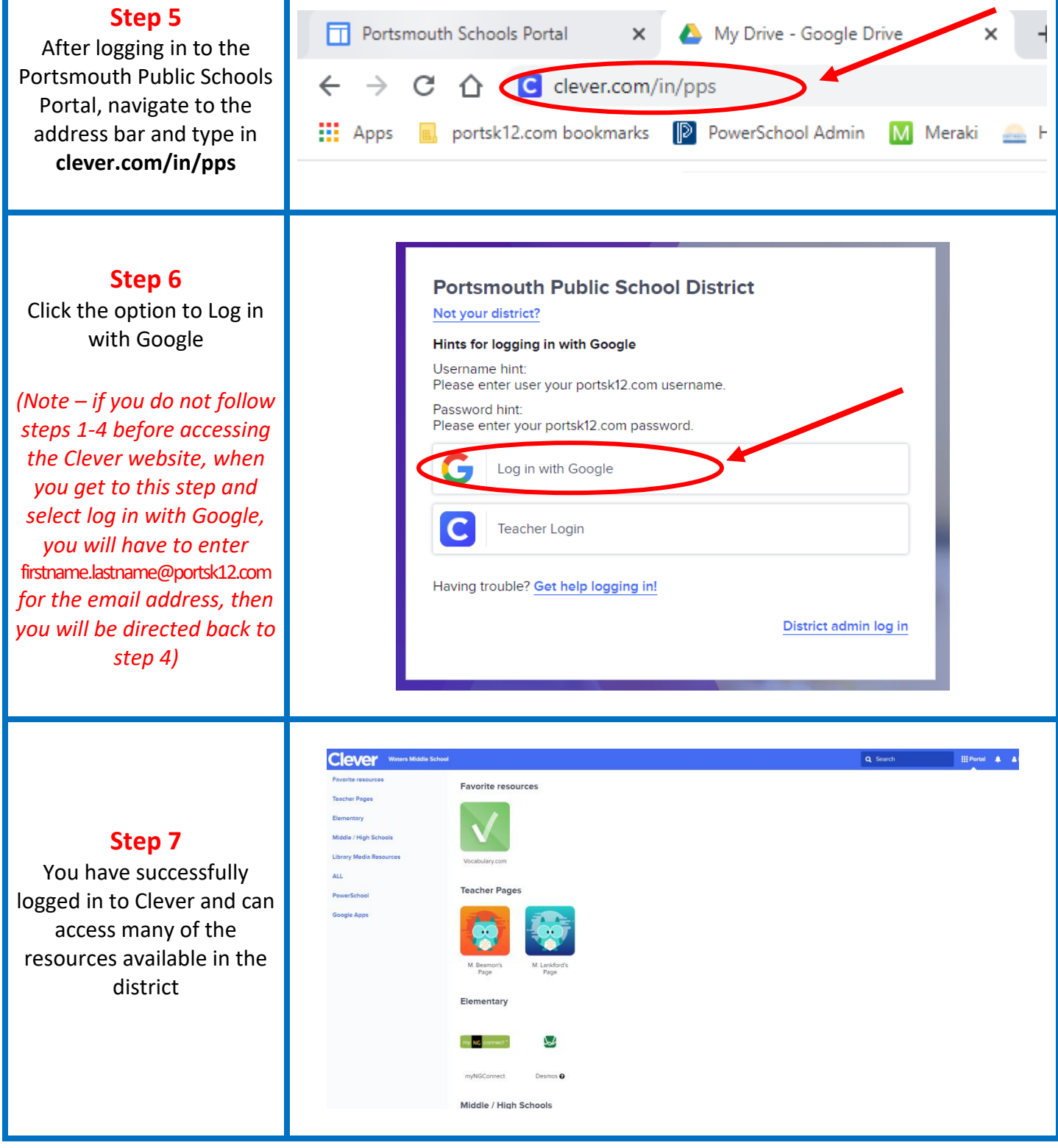

## Scan this Code for the PPS Portal Scan this Code for Clever

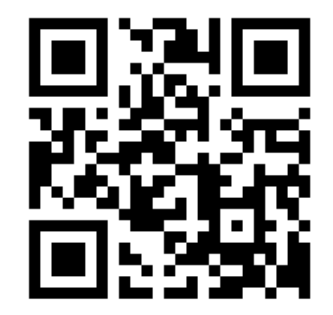

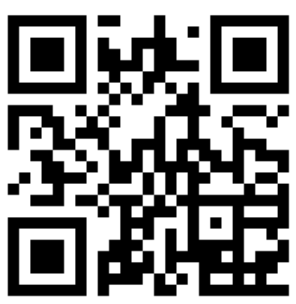